# **Acumos DCAE Integration**

For Frankfurt release, DCAE will add new software component "Acumos-DCAE Adapter" which will provide a client interface to receive ML models from an Acumos catalog to ONAP DCAE. This adapter will generate the required metadata artifacts (Microservice component spec, data-format) and to onboard them directly into the DCAE CLI-DB. The subsequent Service Assurance flow design, Microservice configurations, and blueprint generation will be supported by the [new DCAE MOD components](https://wiki.onap.org/download/attachments/71830944/ONAP%20DCAE%20MOD%20Architecture%20Review%202019-10-1.pdf?version=1&modificationDate=1570715464000&api=v2), which will be delivered under Frankfurt [Self Serve Control Loops v2](https://wiki.onap.org/display/DW/Self+Serve+Control+Loops+v2)

The "**Acumos-DCAE Adapter"** transforms an Acumos ML model into an ONAP compatible DCAE Microservice in order for it to run in an ONAP DCAE environment.

- 1. The Adapter provides a DCAE model runner to wrap the ML model from Acumos to in order to produce a microservice that is compatible in DMaaP environment.
- 2. The Adapter generates Microservice metadata (i.e., the Component Spec.json and Dataformat.json) for onboarding to DCAE Design environment.
- 3. The Adapter generates k8s/Docker executable image for onboarding to DockerCentral (Nexus).

#### **Architecture**

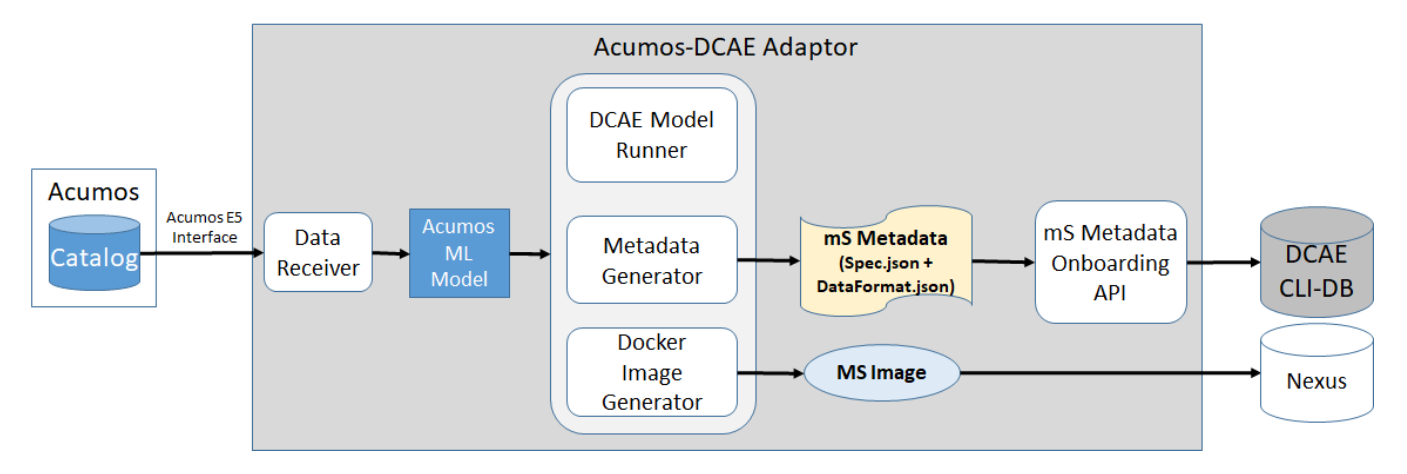

## Adapter API

- 1. The "Acumos-DCAE Adapter" supports Acumos E5 client interface for federated ML models from an Acumos catalog.
- 2. The "Acumos-DCAE Adapter" uses DCAE Onboarding APIs for automated mS onboarding to CLI-DB, also submits the mS Image to DockerCentral image repository.

## Sample Models

[https://gerrit.acumos.org/r/gitweb?p=python-dcae-model-runner.git;a=tree;f=example;h=9ed808e722fbf266eac9e7e9ff583a5848e78a5b;](https://gerrit.acumos.org/r/gitweb?p=python-dcae-model-runner.git;a=tree;f=example;h=9ed808e722fbf266eac9e7e9ff583a5848e78a5b;hb=f9574de3a8ea3ec3e34c09a28e141f797eb59d6e) [hb=f9574de3a8ea3ec3e34c09a28e141f797eb59d6e](https://gerrit.acumos.org/r/gitweb?p=python-dcae-model-runner.git;a=tree;f=example;h=9ed808e722fbf266eac9e7e9ff583a5848e78a5b;hb=f9574de3a8ea3ec3e34c09a28e141f797eb59d6e)

## **Repository**

<https://gerrit.onap.org/r/gitweb?p=dcaegen2/platform.git;a=tree;f=adapter/acumos;h=c39169ce042f856494fef6f871cd83f428be2a03;hb=refs/heads/master>

## Usecase Targeted

Due to lack of specific end-to-end usecase (in Frankfurt), integration was demonstrated using generic models from AT&T/Acumos Instance into DCAE-MOD.

Demo recording and details - [2020-04-16 DCAE Demo](https://wiki.onap.org/display/DW/2020-04-16+DCAE+Demo)

#### **Deliverables**

- Helm Chart
- Acumos adapter docker container

Refer [Acumos Adapter Installation](https://wiki.onap.org/display/DW/Acumos+Adapter+Installation)